Министерство образования Ярославской области Государственное профессиональное образовательное автономное учреждение Ярославской области Ростовский колледж отраслевых технологий

Центр цифрового образования детей «IT-куб»

УТВЕРЖДАЮ: Директор ГПОАУ ЯО Ростовский колледж отраслевых технологий М /для Т.Н. Кудрявцева

> Дополнительная общеобразовательная общеразвивающая программа технической направленности

> > «Введение в VR/AR»

Направленность: техническая Уровень программы: стартовый Срок реализации: 1 год (144 часа) Возраст детей: 12-14 лет

2024 год

# **СОДЕРЖАНИЕ**

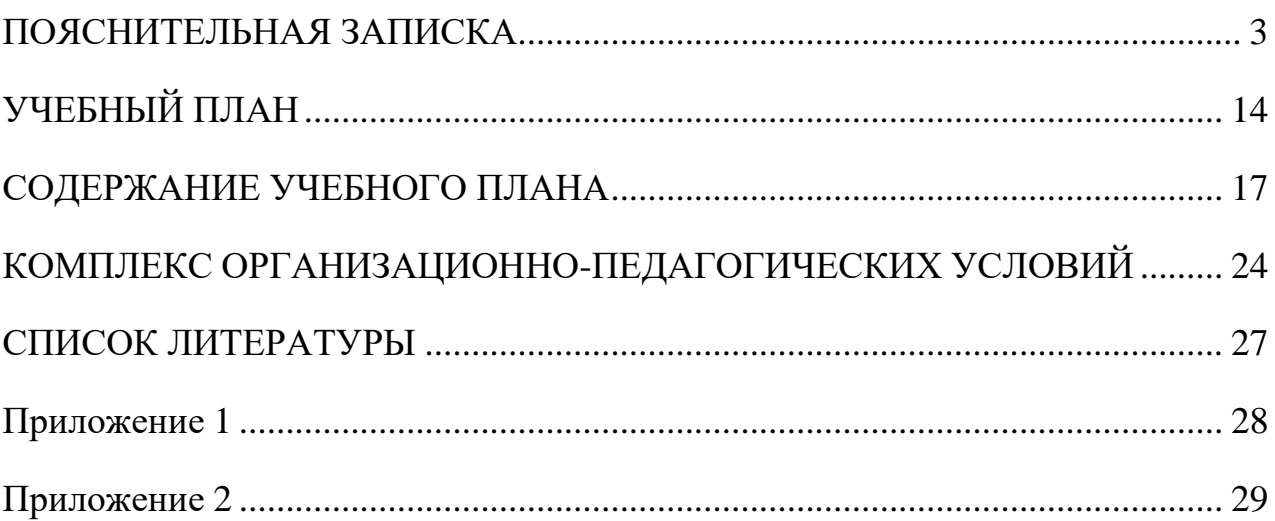

## **ПОЯСНИТЕЛЬНАЯ ЗАПИСКА**

### <span id="page-2-0"></span>**1. Нормативно-правовая база разработки и реализации программы.**

Программа разработана на основе следующих нормативных документов:

 Федерального закона от 29.12.2012 № 273-ФЗ (ред. от 31.07.2020) «Об образовании в Российской Федерации» (с изм. и доп., вступ. в силу с 01.09.2020);

 Порядка организации и осуществления образовательной деятельности по дополнительным общеобразовательным программам, утвержденного приказом Министерства просвещения Российской Федерации от 27.07.2022 г. № 629;

 Постановления Главного государственного санитарного врача Российской Федерации от 28.09.2020 № 28 «Об утверждении санитарных правил СП 2.4.3648- 20 «Санитарно-эпидемиологические требования к организациям воспитания и обучения, отдыха и оздоровления детей и молодежи»;

 Постановления Главного государственного санитарного врача Российской Федерации от 28.01.2021 № 2 «Об утверждении санитарных правил и норм СанПиН 1.2.3685-21 Гигиенические нормативы и требования к обеспечению безопасности и (или) безвредности для человека факторов среды обитания»;

 Приказа Минобрнауки России № 882, Минпросвещения России № 391 от 05.08.2020 «Об организации и осуществлении образовательной деятельности при сетевой форме реализации образовательных программ» (вместе с «Порядком организации и осуществления образовательной деятельности при сетевой форме реализации образовательных программ»);

 Методических рекомендаций по созданию и функционированию центров цифрового образования «IT-куб» (письмо Министерства просвещения Российской Федерации от 10 ноября 2021 г. № ТВ-1984/04);

 Стратегии развития воспитания в Российской Федерации на период до 2025 года (Утверждена распоряжением Правительства РФ от 29.05.2015 № 996-р «Об утверждении Стратегии развития воспитания в Российской Федерации на период до 2025 года»);

 Концепции развития дополнительного образования детей до 2030 года, утвержденной распоряжением Правительства Российской Федерации от 31 марта 2022 г. № 678-р.

# **2. Новизна, актуальность, педагогическая целесообразность реализации программы.**

Актуальность программы обусловлена современными тенденциями в области информационных технологий. Технологии дополненной и виртуальной реальности активно используются в видеоиграх, VR-парках, здравоохранении, недвижимости, образовании и вооруженных силах. В ближайшие годы VR/ARпроекты будут становиться более сложными, интересными и полезными. С развитием технологий устройства, способные поддерживать дополненную и виртуальную реальности, будут мощнее и смогут транслировать более качественные изображения. В промышленности VR и AR все чаще будут помогать контролировать качество процессов и готовой продукции, в ретейле привлекать покупателей новым функционалом, автомобили также будут оснащать AR-технологиями.

Программу отличает новизна содержания. Изучение виртуальной и дополненной реальности позволяет школьникам получить базовые навыки для создания продуктов VR/AR, что в дальнейшем позволит использовать их по назначению.

Педагогическая целесообразность программы определяется образовательным замыслом. Знания разработки продуктов VR/AR закрепляются практическими работами по созданию объектов разного уровня сложности. В процессе реализации данной программы предусмотрена защита проектов.

**Направленность программы:** техническая.

#### **3. Адресат программы.**

Адресатом программы являются дети в возрасте от 12 до 14 лет.

Содержание и объем стартовых знаний, необходимых для начального этапа освоения программы: базовые навыки работы с текстовыми редакторами, браузерами, поисковыми системами, файловыми менеджерами (проводником).

#### **4.Срок реализации программы.**

Срок реализации программы составляет 1 год.

#### **Уровень программы**: стартовый.

Программа предполагает использование и реализацию общедоступных и универсальных форм организации материала, минимальную сложность предлагаемого для освоения содержания.

### **5. Форма реализации программы.**

Форма обучения – очная.

Образовательные технологии: информационные технологии, проектная технология, здоровье сберегающие технологии, технология проблемного обучения. Форма организации содержания и процесса педагогической деятельности –

#### комплексная.

Тип организации работы учеников: групповая работа, индивидуальная, коллективная.

Виды занятий: лекции и практические занятия.

**Наполняемость группы**: от 10 до 12 человек.

#### **6. Объём программы и режим работы**

**Объем программы:** 144 часа.

**Режим занятий:** 2 - 3 раза в неделю по 2 академических часа. Продолжительность часа – 40 минут.

### **7. Цель программы:**

Целью программы является создание условий для освоения обучающимися основ создания приложений с использованием VR/AR – технологий.

### **8. Задачи программы.**

Программа направлена на решение следующих задач:

 сформировать представление об основных понятиях и видах 3Dмоделирования;

 сформировать представление об основных понятиях и различиях виртуальной и дополненной реальности;

 познакомить с правилами соблюдения техники безопасности при работе с VR/AR оборудованием;

познакомить с базовыми алгоритмическими структурами;

 познакомить с перспективы развития и применения сферы смешанной реальности для решения реальных проблем;

сформировать базовые навыки создания VR/AR-приложений;

 способствовать получению первоначального практического опыта проектной деятельности;

 совершенствовать навык поиска информации в сети Интернет, анализа выбранной информации на соответствие запросу, использования информации при решении задач;

 формировать коммуникативные навыки, навык публичных выступлений для защиты своего проекта;

формировать умения создавать собственные 3D-модели;

 воспитать взаимоуважение и коммуникативные отношения внутри коллектива;

способствовать развитию упорства в достижении результата;

 способствовать развитию ответственного отношения к труду и уважительного отношения к окружающим.

#### **9. Планируемые результаты освоения программы.**

В результате освоения программы, учащиеся будут:

#### **Знать:**

 перспективы развития и применения сферы смешанной реальности для решения реальных проблем;

 правила соблюдения техники безопасности при работе с VR/AR оборудованием;

основные понятия и виды 3D-моделирования;

 основные понятия и различия виртуальной и дополненной реальности;

базовые алгоритмические структуры.

### **Уметь:**

 соблюдать правила соблюдения техники безопасности при работе с VR/AR оборудованием;

самостоятельно разработать VR/AR-приложение;

создавать собственные 3D-модели.

### **Владеть:**

первоначальными навыками проектной деятельности;

базовыми навыками создания VR/AR-приложений.

## **Метапредметные:**

 владеет навыком поиска информации в сети Интернет, анализа выбранной информации на соответствие запросу, использования информации при решении задач;

 совершенствование коммуникативными навыками, навыком публичных выступлений для защиты своего проекта.

### **Личностные:**

воспитание упорства в достижении результата;

 воспитание взаимоуважение и коммуникативные отношения внутри коллектива;

 способствовать развитию ответственного отношения к труду и уважительного отношения к окружающим.

## **10. Формы представления результатов**

Формы аттестации: защита проектов, наблюдение.

Входной контроль осуществляется в начале реализации программы в форме наблюдения и имеет диагностические задачи. Цель входной диагностики – зафиксировать начальный уровень подготовки обучающихся, имеющиеся знания, умения и навыки, связанные с предстоящей деятельностью.

Наблюдение осуществляется в течение реализации программы.

Промежуточный контроль осуществляется в целях диагностики теоретических знаний и практических умений и навыков по итогам освоения одного из разделов курса. Проводится в форме защиты проекта.

Итоговый контроль проводится с целью определения степени достижения результатов обучения и получения сведений для совершенствования программы и методов обучения – представляет из себя защиты итогового проекта.

# **11. Оценочные материалы, формирующие систему оценивания**

**Промежуточная защита проекта** состоит из задач, которые требуют демонстрации разработанной 3D модели.

№ Название критерия Максимальный балл 1. | Актуальность и проработанность проблемы | До 5 баллов 2. Четкость формулировки целей и задач До 5 баллов 3. Технологическая сложность проекта (моделирование объекта, применение материала, текстур, анимация) До 10 баллов 4. Новизна и оригинальность решения Пипип По 5 баллов 5. Качество разработанного продукта (модель должен соответствовать цели, быть визуально понятной, выполнен рендер изображения) До 5 баллов 6. Защита проекта: • качество презентации; четкость и ясность изложения, умение взаимодействовать с аудиторией, отвечать на вопросы До 5 баллов 7. Наличие самооценки и перспектив дальнейшей разработки проекта До 5 баллов Итого 40 баллов

Критерии оценки промежуточной защиты проекта:

Оценивание защиты осуществляется по следующим уровням:

высокий уровень **–** учащийся набрал не менее 80% от максимально возможного количества баллов (от 32 баллов).

средний уровень **–** учащийся набрал не менее 50% от максимально возможного количества баллов (от 20 баллов).

низкий уровень **–** учащийся набрал менее 50% от максимально возможного количества баллов (менее 20 баллов).

**Итоговая защита проекта** состоит из защиты проекта дополненной реальности, которые требуют демонстрации полученных навыков.

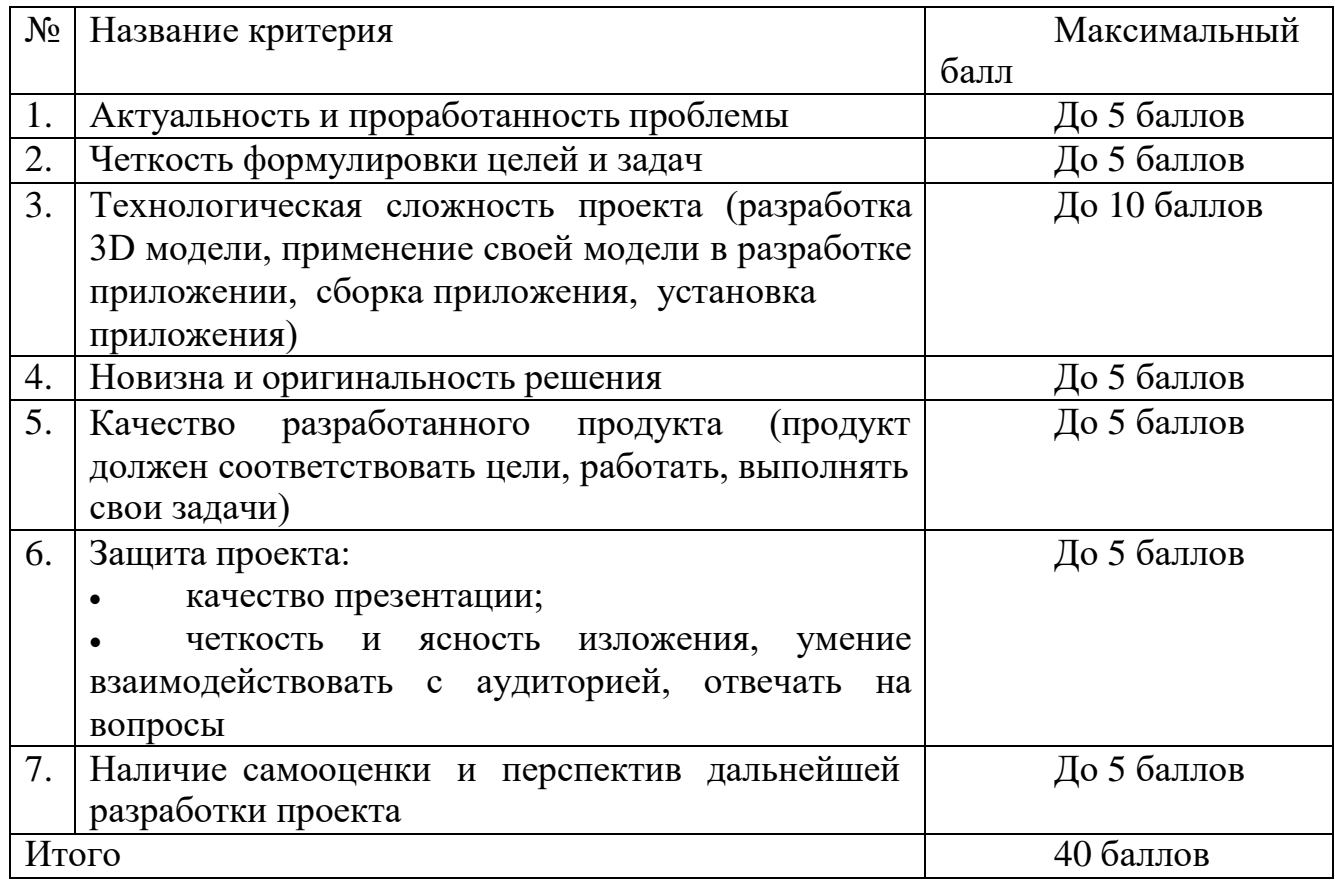

Критерии оценки итогового проекта

Оценивание проекта осуществляется по следующим уровням:

высокий уровень **–** учащийся набрал не менее 80% от максимально возможного количества баллов (от 32 баллов).

средний уровень **–** учащийся набрал не менее 50% от максимально возможного количества баллов (от 20 баллов).

низкий уровень **–** учащийся набрал менее 50% от максимально возможного количества баллов (менее 20 баллов).

## **Общими критериями оценки результативности обучения** являются:

 оценка уровня теоретических знаний: свобода восприятия теоретической информации, осмысленность и свобода использования специальной терминологии, свобода ориентации в теоретическом материале;

 оценка уровня практической подготовки: соответствие развития уровня практических умений и навыков программным требованиям, свобода владения специальным оборудованием и оснащением;

 оценка уровня достижения личностных результатов: культура организации самостоятельной деятельности, культура работы с информацией, аккуратность и ответственность при работе.

Оценка итоговых результатов освоения программы осуществляется по трем уровням:

Высокий уровень – достижение 80- 100% показателей освоения программы.

Средний уровень – достижение 50- 79% показателей освоения программы.

Низкий уровень – достижение менее чем 50% показателей освоения программы.

Достигнутые обучающимся знания, умения и навыки заносятся в сводную таблицу результатов обучения.

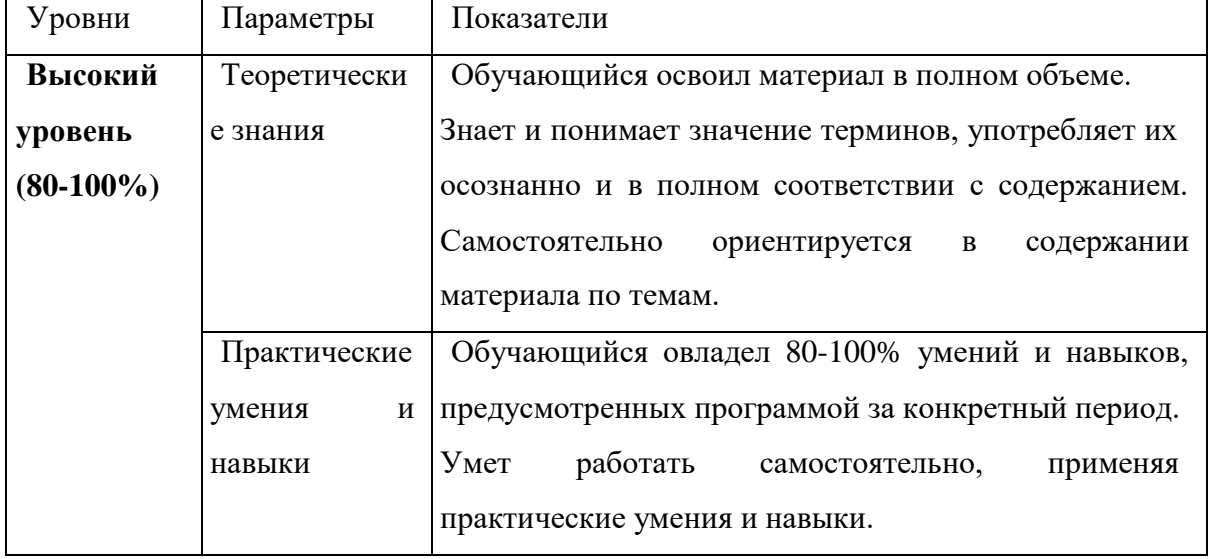

### **Оценка уровней освоения программы**

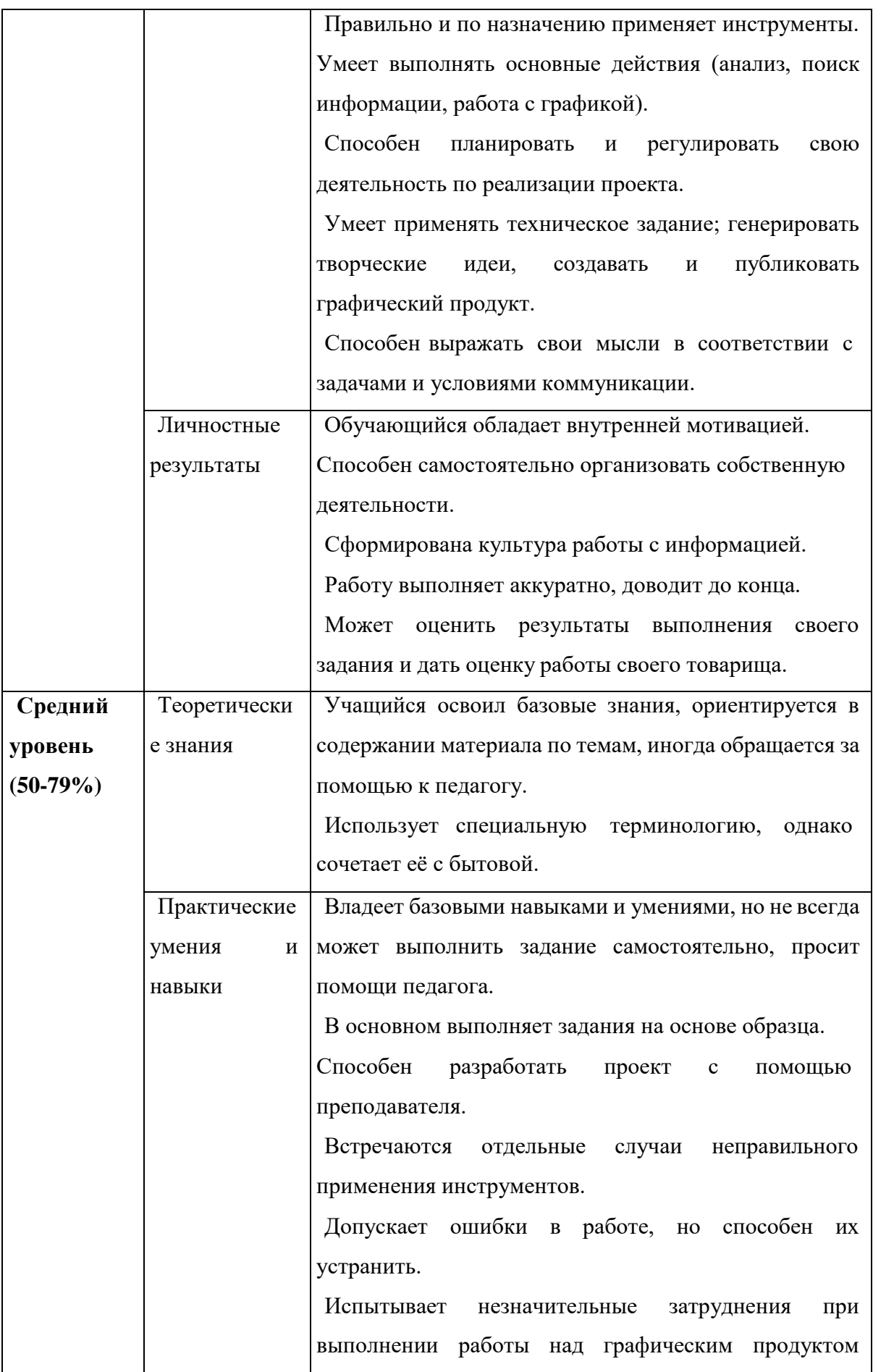

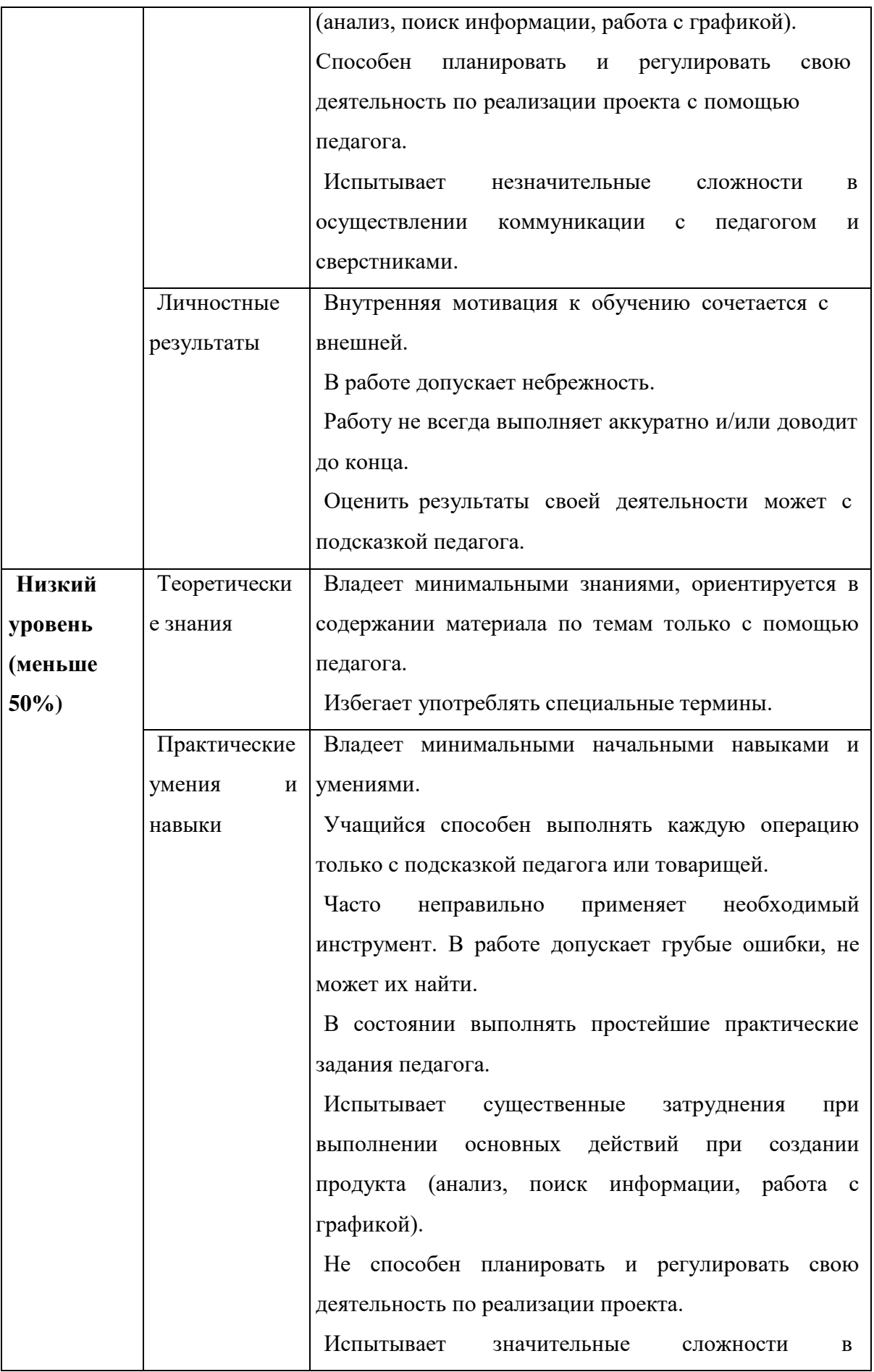

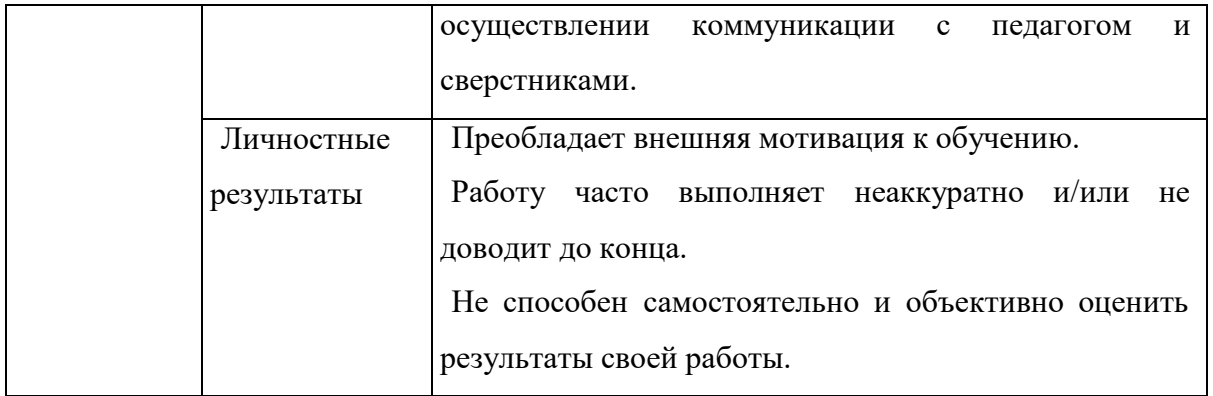

# **Сводная таблица результатов обучения по программе**

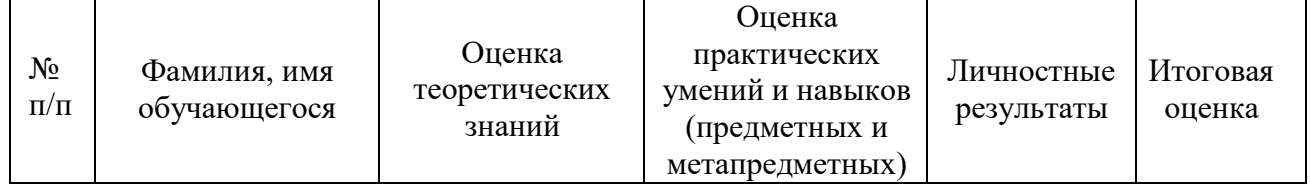

# **УЧЕБНЫЙ ПЛАН**

<span id="page-13-0"></span>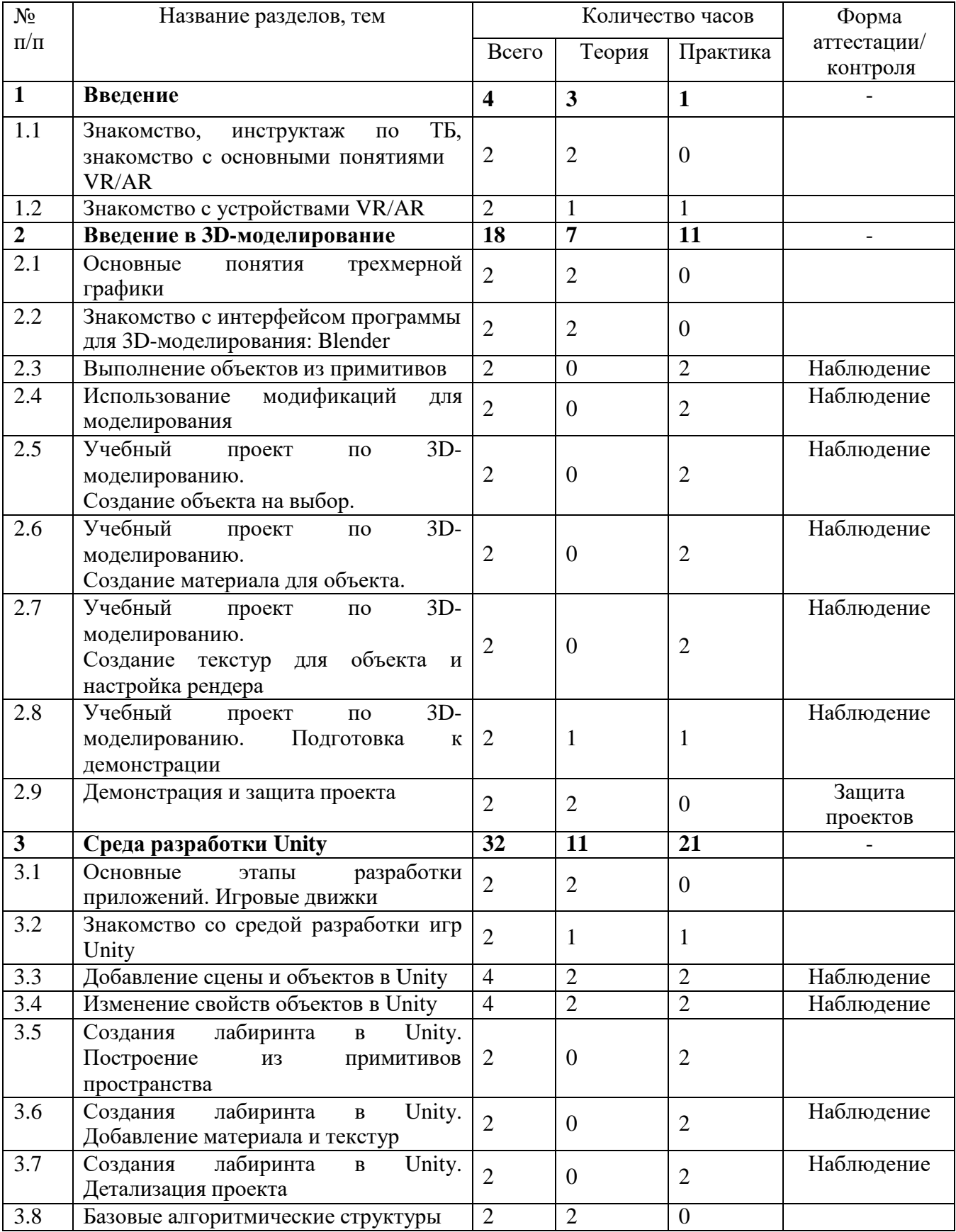

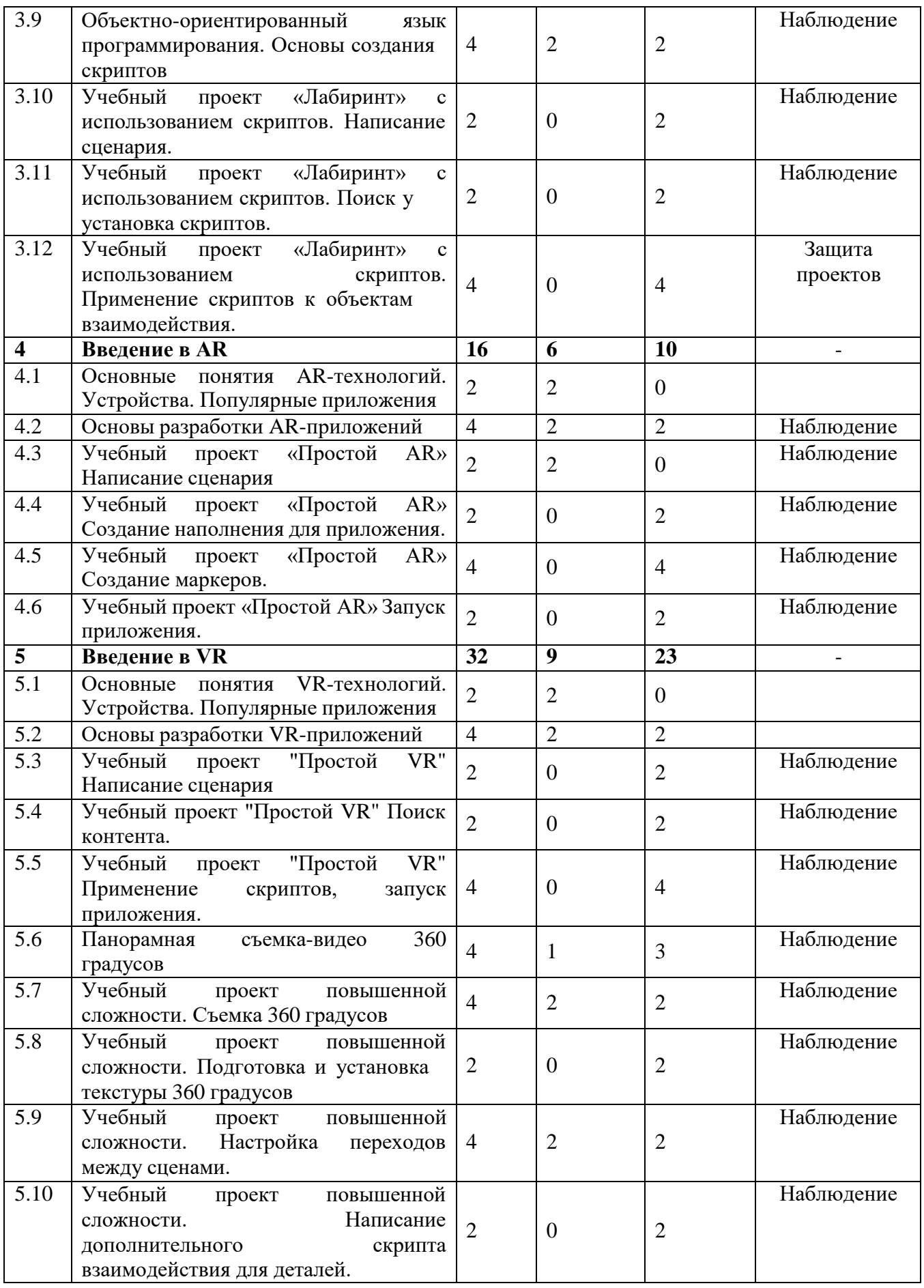

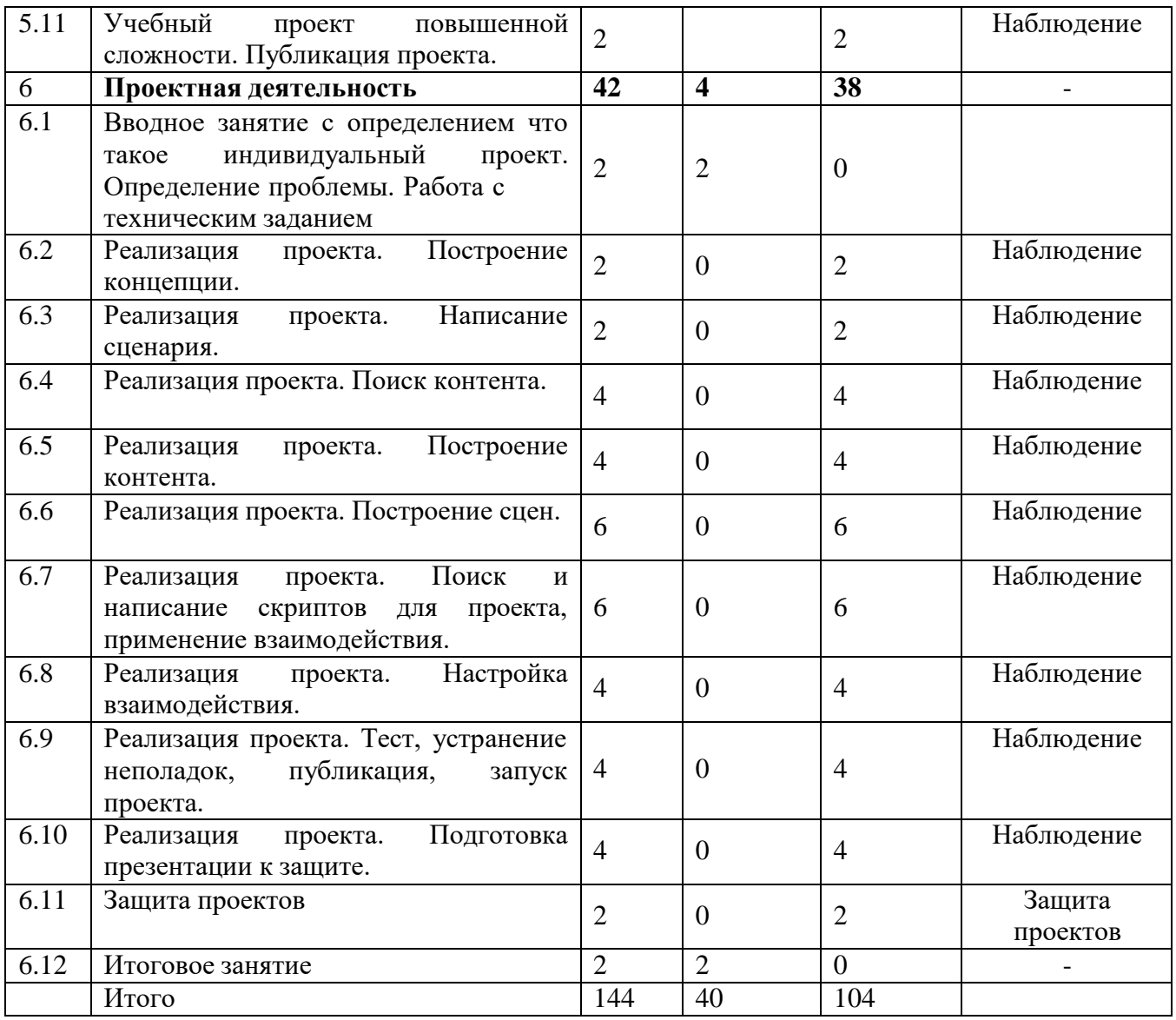

# **СОДЕРЖАНИЕ УЧЕБНОГО ПЛАНА**

<span id="page-16-0"></span>**Раздел 1. Введение** *(теория – 3 часа, практика -1 час)*

# **1.1. Знакомство, инструктаж по ТБ, знакомство с основными понятиями VR/AR.**

**Теория (1 часа):** знакомство с обучающимися, проведения инструктажа по технике безопасности в компьютерном классе. История появление и основные понятия виртуальной, дополненной и смешанной реальности.

**Практика (1 час):** Знакомство с технологиями и оборудованием.

## **1.2. Знакомство с устройствами VR/AR.**

**Теория (1 час):** обсуждение какие бывают виды VR/AR оборудования. Принцип работы устройств.

**Практика (1 час):** демонстрация полученных знаний путем подключения и настройки оборудования.

**Раздел 2. Введение в 3D-моделирование** *(теория – 7 часов, практика -11 часов)*

# **2.1. Основные понятия трехмерной графики.**

**Теория (1 часа):** основные понятия трехмерной графики, сфера применения, этапы создания. Знакомство с различными программами для моделирования. Этапы создания 3D моделей. Основные понятия трехмерной графики.

**Практика (1 час):** поиск 3D моделей выявление их особенностей

# **2.2. Знакомство с интерфейсом программы для 3D-моделирования: Blender.**

**Теория (1 часа):** знакомство с интерфейсом программы для 3Dмоделирования: Blender**.**

**Практика (1 час):** изучение инструментов создания 3D моделей.

# **2.3. Выполнение объектов из примитивов.**

**Практика (1 часа):** выполнение объектов из примитивов. Создание простой 3D модели из Mesh-объектов.

**Практика (1 час):**

## **2.4. Использование модификаций для моделирования.**

**Практика (2 часа):** использование модификаций для моделирования. Применение модификаций к примитивам и сложным библиотечным объектам.

**2.5. Учебный проект по 3D-моделированию. Создание объекта на выбор.**

**Практика (2 часа):** учебный проект по 3D-моделированию. Создание объекта на выбор. Закрепление полученных знаний путем создания своей 3D модели.

**2.6. Учебный проект по 3D-моделированию. Создание материала для объекта.**

**Практика (2 часа):** учебный проект по 3D-моделированию. Создание материала для объекта. Способы создания и использования материала.

**2.7. Учебный проект по 3D-моделированию. Создание текстур для объекта и настройка рендера.**

**Практика (2 часа):** учебный проект по 3D-моделированию. Создание текстур для объекта и настройка рендера. Поиск текстур. Настройка текстур. Применение UV-развертки

**2.8. Учебный проект по 3D-моделированию. Подготовка к демонстрации.**

**Теория (1 час):** учебный проект по 3D-моделированию. Подготовка к демонстрации понятие публикации 3D моделей, рендера.

## **2.9. Демонстрация и защита проекта.**

**Практика (1 час):** подготовка созданной модели к демонстрации. Черновая и финальная визуализация.

## **Раздел 3. Среда разработки Unity** *(теория – 11 часов, практика -21 час)*

## **3.1. Основные этапы разработки приложений. Игровые движки.**

**Теория (2 часа):** основные этапы разработки приложений. Виды игровых движков. Основные этапы разработки приложений. Демонстрация самых популярных игровых движках с примерами разработанных на них приложений.

# **3.2. Знакомство со средой разработки игр Unity.**

**Теория (1 час):** Знакомство со средой разработки игр Unity**.** Среда разработки игр Unity. Возможности программы.

**Практика (1 час):** изучение интерфейса.

# **3.3. Добавление сцены и объектов в Unity.**

**Теория (2 часа):** Виды объектов. Этапы создание сцены. Способы загрузки объектов в сцену.

**Практика (2 часа):** создание сцены из библиотечных объектов.

# **3.4. Изменение свойств объектов в Unity.**

**Теория (2 часа):** Параметры свойств объекта.

**Практика (2 часа):** назначение объектам свойств.

**3.5. Создания лабиринта в Unity. Построение из примитивов пространства.**

**Практика (2 часа):** создание лабиринта из примитивов разной конфигурации. Использование логических операций.

# **3.6. Создания лабиринта в Unity. Добавление материала и текстур.**

**Практика (2 часа):** добавление и настройка материалов и текстур лабиринту.

# **3.7. Создания лабиринта в Unity. Детализация проекта.**

**Практика (2 часа):** добавление и настройка деталей и освещение сцены.

# **3.8. Базовые алгоритмические структуры.**

**Теория (2 часа):** изучение базовых алгоритмических структур.

# **3.9. Объектно-ориентированный язык программирования. Основы создания скриптов.**

**Теория (2 часа):** информация об объектно-ориентированном языке программирования. Понятие скрипта, способ создания скрипта.

**Практика (2 часа):** создание скрипта, подключение его к объектам.

**3.10. Учебный проект «Лабиринт» с использованием скриптов. Написание сценария.**

**Практика (2 часа):** Написание сценария взаимодействия лабиринта.

**3.11. Учебный проект «Лабиринт» с использованием скриптов. Поиск и установка скриптов.**

**Практика (2 часа):** Поиск скриптов их загрузка в проект.

**3.12. Учебный проект «Лабиринт» с использованием скриптов. Применение скриптов к объектам взаимодействия.**

**Практика (4 часа):** Настройка объектов взаимодействия. Тестирование проекта. Запуск проекта.

**Раздел 4. Введение в AR.** *(теория – 6 часов, практика -10 час)*

**4.1. Основные понятия AR-технологий. Устройства. Популярные приложения.**

**Теория (2 часа):** развитие AR- технологий, основные понятия и самые популярные приложения.

# **4.2. Основы разработки AR-приложений.**

**Теория (2 часа):** информация об основах создания AR- приложений.

**Практика (2 часа):** изучение уже существующих AR-приложений.

**4.3. Учебный проект «Простой AR» Написание сценария.**

**Практика (2 часа):** написание сценария взаимодействия.

**4.4. Учебный проект «Простой AR» Создание наполнения для приложения.**

**Практика (2 часа):** поиск и разработка объектов наполнения приложения.

**4.5. Учебный проект «Простой AR» Создание маркеров.**

**Практика (4 часа):** поиск и разработка объектов наполнения приложения.

**4.6. Учебный проект «Простой AR» Запуск приложения.**

**Практика (4 часа):** Тест, устранение неполадок, запуск приложения.

**Раздел 5. Введение в VR.** *(теория – 9 часов, практика -23 часа)*

**5.1. Основные понятия VR-технологий. Устройства. Популярные приложения.**

**Теория (2 часа):** информация о развитии VR- технологий, основные понятия и самые популярные приложения.

**5.2. Основы разработки VR-приложений.**

**Теория (2 часа):** информация об основах создания VR- приложений.

**Практика (2 часа):** изучение уже существующих VR-приложений.

**5.3. Учебный проект "Простой VR" Написание сценария.**

**Практика (2 часа):** Написание сценария взаимодействия.

**5.4. Учебный проект "Простой VR" Поиск контента.**

**Практика (2 часа):** Поиск и создание наполнения для приложения.

**5.5. Учебный проект "Простой VR" Применение скриптов, запуск приложения.**

**Практика (2 часа):** Применение скриптов, запуск приложения.

# **5.6. Панорамная съемка-видео 360 градусов.**

**Теория (1 час):** фото и видео съемке в формате 360 градусов.

**Практика (3 часа):** съемка с использованием камеры 360 градусов.

# **5.7. Учебный проект повышенной сложности. Съемка 360 градусов.**

**Теория (2 час):** способы создания текстур 360, настройка виртуальной камеры.

**Практика (2 часа):** подготовка сцен и интерфейса для приложения.

**5.8. Учебный проект повышенной сложности. Подготовка и установка текстуры 360 градусов.**

**Практика (2 часа):** создание и настройка текстур 360.

**5.9. Учебный проект повышенной сложности. Настройка переходов между сценами.**

**Практика (2 часа):** способы и виды переходов между сценами.

**Практика (2 часа):** настройка точек привязки и переходов между сценами.

**5.10. Учебный проект повышенной сложности. Написание дополнительного скрипта взаимодействия для деталей.**

**Практика (2 часа):** настройка взаимодействия деталей.

**5.11. Учебный проект повышенной сложности. Публикация проекта.**

**Практика (2 часа):** публикация и защита практической.

**Раздел 6. Проектная деятельность.** *(теория – 6 часов, практика -36 часа)*

# **6.1. Вводное занятие с определением что такое индивидуальный проект. Определение проблемы. Работа с техническим заданием.**

**Теория (2 часа):** понятие индивидуального проекта. Постановка задачи. Построение плана работы.

**6.2. Реализация проекта.** Построение концепции.

**Практика (2 часа):** сбор необходимой информации. Построение концепции.

**6.3. Реализация проекта.** Написание сценария.

**Практика (2 часа):** написание сценария взаимодействия.

**6.4. Реализация проекта.** Поиск контента.

**Практика (4 часа):** сбор необходимой информации. Поиск ресурсов приложения.

**6.5. Реализация проекта.** Построение контента.

**Практика (4 часа):** создание необходимых элементов для приложения.

**6.6. Реализация проекта.** Построение сцен.

**Практика (6 часа):** создание в проекте необходимых сцен для приложения.

**6.7. Реализация проекта.** Поиск и написание скриптов для проекта,

применение взаимодействия.

**Практика (6 часа):** написание скриптов необходимых для работы приложения.

**6.8. Реализация проекта.** Настройка взаимодействия.

**Практика (4 часа):** настройка объектов взаимодействия.

**6.9. Реализация проекта.** Тест, устранение неполадок, публикация, запуск проекта.

**Практика (4часа):** тестирование приложения, публикация его.

**6.10. Реализация проекта.** Подготовка презентации к защите.

**Практика (4 часа):** создание презентации для защиты проекта.

**6.11. Защита проектов.**

**Практика (2 часа):** защита проектных работ.

**6.12. Итоговое занятие.**

**Теория (2 часа):** рефлексия, и вручение сертификатов

# <span id="page-23-0"></span>**КОМПЛЕКС ОРГАНИЗАЦИОННО-ПЕДАГОГИЧЕСКИХ УСЛОВИЙ**

# **Материально-техническое обеспечение**

Комплекс условий реализации программы:

Аппаратное и техническое обеспечение:

а) Рабочее место учащегося

 компьютерная техника с выходом в сеть интернет (1 ПК на ученика, наушники)

 программное обеспечение: поисковые системы, 3D программа – Blender, среда разработки приложений – Unity, MS Office, Vuforia.

б) Рабочее место наставника

компьютерная техника с выходом в сеть (1 ПК, наушники)

 программное обеспечение: поисковые системы, 3D программа – Blender, среда разработки приложений – Unity.

- технические средства обучения:
- проекционное оборудование;
- очки виртуальной реальности;
- смартфоны;
- система виртуальной реальности;
- очки дополненной реальности;
- панорамная камера.

# **Методическое обеспечение программы**

Методы обучения:

объяснительно-иллюстративный (беседы, объяснения);

 репродуктивный (деятельность обучаемых носит алгоритмический характер, выполняется по инструкциям, предписаниям, правилам в аналогичных, сходных с показанным образцом ситуациях);

метод проблемного изложения;

 эвристический (метод обучения заключается в организации активного поиска решения выдвинутых в обучении (или самостоятельно сформулированных) познавательных задач в ходе подготовки и реализации творческих проектов);

исследовательский.

Педагогические технологии: информационные технологии, проектная технология, здоровьесберегающие технологии, технология проблемного обучения.

В процессе обучения учащиеся работают с программами по созданию 3D моделей и разработки виртуальной и дополненной реальности.

Проектная технология дает возможность самостоятельно конструировать свои знания, ориентироваться в информационном пространстве, развивает критическое и творческое мышление, создаёт условия для формирования и развития внутренней мотивации учащихся к более качественному овладению знаниями, повышения мыслительной активности и приобретения навыков логического мышления.

Здоровьесберегающие технологии позволяют создать максимально возможные условия для сохранения, укрепления и развития эмоционального, интеллектуального и физического здоровья, в том числе в условиях работы с компьютерной техникой.

Проблемное обучение — это тип развивающего обучения, содержание которого представлено системой проблемных задач различного уровня сложности, в процессе решения которых учащиеся овладевают новыми знаниями и способами действия, а через это происходит формирование творческих способностей: продуктивного мышления и познавательной мотивации.

#### **Учебно-методические средства обучения:**

Для реализации программы используется:

- специализированная литература по направлению, подборка журналов,
- наборы технической документации к применяемому оборудованию,
- образцы программ и систем, выполненные обучающимися и педагогом,
- видеоматериалы,

 учебно-методические пособия для педагога и обучающихся, включающие дидактический, информационный, справочный материалы на различных носителях, компьютерное и видео оборудование.

Применяемое на занятиях дидактическое и учебно-методическое обеспечение включает в себя электронные учебники, справочные материалы и системы используемых Программ, Интернет.

### **Кадровое обеспечение**

Программу реализуют педагоги структурного подразделения Центр цифрового образования детей «IT-куб».

#### **Информационное обеспечение**

Для реализации программы планируется использование следующих информационных ресурсов:

1. Язык программирования C# для начинающих [Электронный ресурс] // URL: <https://stepik.org/course/99426/promo#toc>

2. Создайте с помощью виртуальной реальности для преподавателей [Электронный ресурс] // URL: [https://learn.unity.com/course/create-with-vr-for](https://learn.unity.com/course/create-with-vr-for-educators)[educators](https://learn.unity.com/course/create-with-vr-for-educators)

3. Применение VR-технологий в школьном образовании [Электронный ресурс] // URL: https://stepik.org/course/102254/promo?search=915811628

4. Программное обеспечение для разработки VR- и AR-игр Unity [Электронный ресурс] // URL: <https://unity.com/ru/solutions/ar-and-vr-games>

5. Создайте с помощью виртуальной реальности [Электронный ресурс] // URL: <https://learn.unity.com/course/create-with-vr>

# **СПИСОК ЛИТЕРАТУРЫ**

## **Список литературы для педагогов**

<span id="page-26-0"></span>1. Бонд, Дж. Unity и C#. Геймдев от идеи до реализации. 2- е изд. - Бонд Джереми Гибсон,2019. -928 с.

2. Денисов, Д.В. Разработка игры в Unity. С нуля и до реализации. – Денисов Д.В, 2021. -195 с.

3. Линеовес, Дж. Виртуальная реальность в Unity. –Джонатан Линовес,  $2016. - 316$  c.

4. Ферроне, Х. Изучаем C# через разработку игр на Unity. 5-е изд. – Харрисон Ферроне, 2022. -400 с.

5. Хокинг, Дж. Unity в действии. Мультиплатформенная разработка на C#. - Джозеф Хокинг, 2019. -351 с.

## **Список литературы для учащихся**

1. Гейг М. Разработка игр на Unity 2018 за 24 часа. – Эксмо, 2020. - 350 с.

2. Ферроне, Х. Изучаем C# через разработку игр на Unity. 5-е изд. – Харрисон Ферроне, 2022. - 400 с.

3. Шелл Д. Геймдизайн. Как создать игру, в которую будут играть все. - Альпина Паблишер, 2019 – 503 с.

## **Приложение 1**

# <span id="page-27-0"></span>**Примерные задания для промежуточной аттестации**

Подготовьте презентацию и защитите проект по разработке 3D -

модели (игровой объект, прототип реального объекта, персонаж)

Презентация должна содержать:

- 1. Назначение модели;
- 2. Составные части модели;
- 3. Обзор материалов и текстур;
- 4. Этапы создания модели.

# **Примерные задания для итоговой аттестации**

<span id="page-28-0"></span>Создайте и защитите учебный проект на тему: разработка дополненной реальности.

Состав проекта:

- рабочий файл проекта;
- apk файл;
- маркер проекта;
- установленное приложение на смартфон;
- презентация.

В презентации необходимо отразить: цель, задачи, актуальность проекта, этапы выполнения, готовый проект, ПО в которых работал учащийся, этапы, технические параметры, заключение.